Total No. of Questions : 40 ]

[ Total No. of Printed Pages : 16

## **June, 2008**

## **MATHEMATICS**

(Kannada and English Versions)

Time: 3 Hours 15 Minutes ]

[ Max. Marks : 100

(Kannada Version)

ಸೂಚನೆ : i) ಈ ಪ್ರಶ್ನೆ ಪತ್ರಿಕೆಯಲ್ಲಿ A, B, C, D ಮತ್ತು E ಎಂಬ ನಾಲ್ಕು ವಿಭಾಗಗಳಿವೆ. ಎಲ್ಲಾ ವಿಭಾಗಗಳನ್ನು ಉತ್ತರಿಸಿ. $\parallel$ 

> ii) ವಿಭಾಗ - A ಗೆ 10 ಅಂಕಗಳು, ವಿಭಾಗ - B ಗೆ 20 ಅಂಕಗಳು, ವಿಭಾಗ - $C \nmid 40$  ಅಂಕಗಳು, ವಿಭಾಗ –  $D \nmid 20$  ಅಂಕಗಳು ಮತ್ತು ವಿಭಾಗ -  $E \nmid 10$  ಅಂಕಗಳಿರುತ್ತವೆ.

 $\bigcup_{\mathbf{p}}$ ವಿಭಾಗ – A

ಈ ಕೆಳಗಿನ ಎಲ್ಲಾ ಹತ್ತು ಪ್ರಶ್ನೆಗಳನ್ನು ಉತ್ತರಿಸಿ:  $10 \times 1 = 10$ 

1.  $9x = 21$  (mod 30) ಸಮೀಕರಣಕ್ಕೆ ಪರಸ್ಪರ ಸರ್ವಸಮವಲ್ಲದ ಎಷ್ಟು ಪರಿಹಾರಗಳಿವೆ ?

- $\begin{vmatrix} 4321 & 4322 \\ 4323 & 4324 \end{vmatrix}$  ನ ಬೆಲೆಯನ್ನು ಕಂಡುಹಿಡಿಯಿರಿ.  $\overline{2}$ .
- 3. ಸಮುದಾಯ  $(Z_6, + \text{mod } 6)$  ರಲ್ಲಿ  $2 + \frac{1}{6}$  4<sup>-1</sup> +  $\frac{1}{6}$  3<sup>-1</sup> ರ ಬೆಲೆ ಎಷ್ಟು ?

4. A ಮತ್ತು B ಬಿಂದುಗಳ ಸ್ಥಾನೀಯ ಸದಿಶಗಳು  $\hat{i} + \hat{j} + 2\hat{k}$  ಮತ್ತು 3 $\hat{i} - 3\hat{j} + 2\hat{k}$ ಆದಾಗ, P ಯು AB ಯ ಮಧ್ಯಬಿಂದುವಾಗಿದ್ದು P ನ ಸ್ಥಾನೀಯ ಸದೀಶವನ್ನು ಕಂಡುಹಿಡಿಯಿರಿ.

 $\overline{2}$ 

- 5.  $y$ -ಅಕ್ಷಕ್ಕೆ ಸ್ಪರ್ಶಿಸಿರುವ ಮತ್ತು (a, 0) ವೃತ್ತಕೇಂದ್ರವನ್ನು ಹೊಂದಿರುವ ವೃತ್ತದ ಸಮೀಕರಣವನ್ನು ಕಂಡುಹಿಡಿಯಿರಿ.
- $(x + 1)^2 = -4$  (  $y 3$  ) ರ ನಿಯತ ರೇಖೆಗೆ ಸೂತ್ರವನ್ನು ಕಂಡುಹಿಡಿಯಿರಿ. 6.
- 7.  $\cos^{-1}$  ( $\sin 330^\circ$ ) ಯ ಬೆಲೆ ಎಷ್ಟು ?
- 8. 1, ω, ω  $^2$  ಗಳು ಏಕಕದ ಘನಮೂಲಗಳಾಗಿದ್ದರೆ,  $(1 + \omega \omega^2)^{-2}$  ನ ಬೆಲೆ ಎಷ್ಟು ?
- 9.  $y = e^{\sqrt{x}} + x^{\sqrt{e}}$  ಆದಾಗ,  $\frac{dy}{dx}$  ಕಂಡುಹಿಡಿಯಿರಿ.
- 10.  $\int e^x \left( \frac{1 + \tan x}{\cos x} \right) dx$  ನ ಬೆಲೆಯನ್ನು ಕಂಡುಹಿಡಿಯಿರಿ.

|<br>|<br>| ವಿಭಾಗ – B

ಈ ಕೆಳಗಿನವುಗಳಲ್ಲಿ ಯಾವುದಾದರೂ ಹತ್ತು ಪ್ರಶ್ನೆಗಳನ್ನು ಉತ್ತರಿಸಿ:  $10 \times 2 = 20$ 

- 11. 352 ಮತ್ತು 891 ರ ಮ.ಸಾ. ಆ. (G.C.D.) ವನ್ನು ಕಂಡುಹಿಡಿಯಿರಿ.
- 12.  $\begin{bmatrix} 1 & 4 \ 3 & 2 \end{bmatrix}$  ಕೋಶದ ಲಾಕ್ಷಣಿಕ ಮೂಲಗಳನ್ನು ಕಂಡುಹಿಡಿಯಿರಿ.

13. ಮೂರು ಅಂಶಗಳನ್ನು ಹೊಂದಿರುವ ಸಂಕುಲವು ಪರಿವರ್ತನೀಯವಾಗಿರುತ್ತದೆ ಎಂದು ಸಾಧಿಸಿ.

14.  $\hat{i}$  + 3 $\hat{j}$  + 2 $\hat{k}$  , 2 $\hat{i}$  –  $\hat{j}$  + 3 $\hat{k}$  ಮತ್ತು  $\hat{i}$  +  $\hat{j}$  +  $\hat{k}$  ಸದಿಶಗಳು ಸಮಾನಾಂತರ ಚತುರ್ಭುಜ ಮುಖಗಳ ಘನಾಕೃತಿಯ ಒಂದು ಮೂಲೆಯಲ್ಲಿ ಅಂತ್ಯಗೊಳ್ಳುವ ಅಂಚುಗಳಾಗಿದ್ದರೆ, ಅದರ ಘನಫಲವನ್ನು ಕಂಡುಹಿಡಿಯಿರಿ.

3

- 15. ಒಂದು ಪರವಲಯದ ನಾಭಿ (3, 2) ಮತ್ತು ನಿಯತ ರೇಖೆ  $x = 1$  ಆದಾಗ, ಅದರ ಸಮೀಕರಣವನ್ನು ಕಂಡುಹಿಡಿಯಿರಿ.
- 16. sin  $\left[2 \tan^{-1} \sqrt{\frac{1-x}{1+x}}\right] = \sqrt{1-x^2}$  aocto ಸಾಧಿಸಿ.
- 17. ಮೂಲ ಬಿಂದುವಿನ ಮೂಲಕ ಹಾದುಹೋಗುವ ಮತ್ತು  $y = x$  ಸರಳರೇಖೆಯ ಮೇಲೆ ಕೇಂದ್ರವನ್ನುಳೃ ಹಾಗೂ  $x^2 + y^2 - 4x - 6y + 10 = 0$  ವೃತ್ತವನ್ನು ಲಂಬವಾಗಿ ಛೇದಿಸುವ ವೃತ್ತದ ಸಮೀಕರಣವನ್ನು ಕಂಡುಹಿಡಿಯಿರಿ.
- $18.$  (  $1 i$  )  $9 = 16 16i$  ಎಂದು ಸಾಧಿಸಿ 19.  $y = \log_e \left( \frac{1 - \cos x}{1 + \cos x} \right)$  ಆದಾಗ,  $\frac{dy}{dx} = 2 \csc x$  ಎಂದು ಸಾಧಿಸಿ.
- 20.  $y^2 = x$  ವಕ್ರರೇಖೆಗೆ ಎಳೆದ ಸ್ಪರ್ಶಕವು  $x$ -ಅಕ್ಷಕ್ಕೆ 45° ಯಷ್ಟು ಕೋನವನ್ನುಂಟುಮಾಡಿದರೆ, ವಕ್ರರೇಖೆಯ ಮೇಲಿನ ಬಿಂದುವನ್ನು ಕಂಡುಹಿಡಿಯಿರಿ. 21.  $\int x (1-x)^7 dx$  ನ ಬೆಲೆಯನ್ನು ಕಂಡುಹಿಡಿಯಿರಿ. 22.  $(y - 2)^2 = 4a (x + 1)$  ಸಮೀಕರಣದ ಸ್ಥಿರವನ್ನು ವಿಲೋಮಗೊಳಿಸಿ, ಅವಕಲಿತ

ಸಮೀಕರಣವನ್ನು ಕಂಡುಹಿಡಿಯಿರಿ.

[ Turn over

Code No. 35

## ವಿಭಾಗ – C

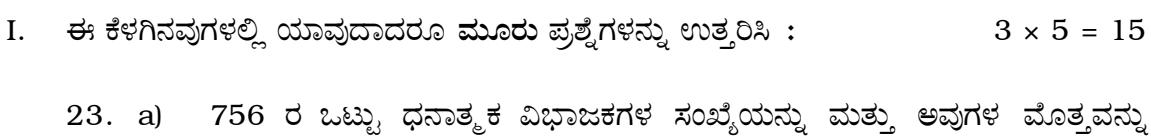

 $\overline{4}$ 

ಕಂಡುಹಿಡಿಯಿರಿ.

b)  $a/bc$  ಮತ್ತು ( $a, b$ ) = 1 ಆದಾಗ  $a/c$  ಎಂದು ಸಾಧಿಸಿ.  $\mathbf{2}$ 

3

5

$$
24. \qquad 3x + y + 2z = 3
$$

$$
2x-3y-z=-3
$$

 $x + 2y + z = 4$ 

ಸಮೀಕರಣಗಳ ಪರಿಹಾರಗಳನ್ನು ಕೋಶ ಪದ್ಧತಿಯಿಂದ ಕಂಡುಹಿಡಿಯಿರಿ.

- 25. ಪೂರ್ಣಾಂಕ ಗಣ z ಮೇಲೆ ಯುಗಳ ಪರಿಕ್ರಿಯೆ  $*$  ನ್ನು  $a * b = a + b + 3$ , ∀  $a, b \in z$ ಎಂದು ವ್ಯಾಖ್ಯಾನಿಸಿದರೆ, ಇದು ಒಂದು ಪರಿವರ್ತನೀಯ ಸಂಕುಲ ಎಂದು ಸಾಧಿಸಿ. 5
- 26. a)  $\vec{a} = \hat{i} 2\hat{j} 3\hat{k}$ ,  $\vec{b} = 2\hat{i} + \hat{j} \hat{k}$  and  $\vec{c} = \hat{i} + 3\hat{j}$  $-2\hat{k}$  ಆಗಿದ್ದರೆ,  $\overrightarrow{a}$ ಗೆ ಸಮಾನಾಂತರವಾಗಿರುವ ಮತ್ತು ಅದೇ ಸಮತಲದಲ್ಲಿ  $\overrightarrow{b}$ ಮತ್ತು  $\vec{c}$  ಮೇಲಿನ ಏಕಮಾನ ಸದಿಶವನ್ನು ಕಂಡುಹಿಡಿಯಿರಿ. 3
	- b)  $2\hat{i} + \hat{j} + \hat{k}$  ಮತ್ತು  $\hat{i} 2\hat{j} + 3\hat{k}$  ಇವು ಎರಡು ಸಮಾನಾಂತರ ಚತುರ್ಭುಜದ ಕರ್ಣಗಳಾಗಿದ್ದರೆ, ಸಮಾನಾಂತರ ಚತುರ್ಭುಜದ ವಿಸ್ತೀರ್ಣವನ್ನು ಕಂಡುಹಿಡಿಯಿರಿ.  $\overline{2}$

#### ಈ ಕೆಳಗಿನವುಗಳಲ್ಲಿ ಯಾವುದಾದರೂ ಎರಡು ಪ್ರಶ್ನೆಗಳಿಗೆ ಉತ್ತರಿಸಿ:  $2 \times 5 = 10$ II. 27. a)  $x^2 + y^2 + 2gx + 2fy + c = 0$  ವೃತ್ತಕ್ಕೆ  $(x_1, y_1)$  ಹೊರಬಿಂದುವಿನಿಂದ ಎಳೆಯಲ್ಪಟ್ಟ ಸೃರ್ಶಕದ ಉದ್ದವನ್ನು ಕಂಡುಹಿಡಿಯಿರಿ. 3

b)  $3x - 4y + 6 = 0$  ಸರಳರೇಖೆಗೆ ಲಂಬವಾಗಿರುವ ಮತ್ತು  $x^2$  +  $y^2$  –  $2x$  –  $4y$  –  $4$  = 0 ವೃತ್ತಕ್ಕೆ ಎಳೆಯಲ್ಪಟ್ಟ ಸ್ಪರ್ಶಕಗಳ ಸಮೀಕರಣಗಳನ್ನು ಕಂಡುಹಿಡಿಯಿರಿ.  $\overline{2}$ 

b) ನಾಭಿಲಂಬದ ಉದ್ದ = 
$$
\frac{14}{3}
$$
 ಮತ್ತು  $e = \frac{4}{3}$  ಇರುವ ಅತಿಪರವಲಯ ( Hyperbola)  
) ದ ಆದರ್ಶ ರೂಪ  $\frac{x^2}{a^2} - \frac{y^2}{b^2} = 1$  ಸಮೀಕರಣವನ್ನು ಕಂಡುಹಿಡಿಯಿರಿ.

29. a) 
$$
\tan^{-1} x + \tan^{-1} y + \tan^{-1} z = \frac{\pi}{2} \text{ and,}
$$

$$
xy + yz + zx = 1
$$
 and 
$$
xy + yz + zx = 1
$$
 and 
$$
xy + yz + zx = 1
$$

III. ~~ರ~~್ಣ ಕೆಳಗಿನ ಯಾವುದಾದರೂ ಮೂರು ಪ್ರಶ್ನೆಗಳಿಗೆ ಉತ್ತರಿಸಿ : 
$$
3 \times 5 = 15
$$

2  
\n
$$
\frac{2}{30. \text{ A}} = 15
$$
\n30. a)  $x \in \mathbb{Z}_2$  to  $x^2 \in \mathbb{Z}_2$  and  $x^2 \in \mathbb{Z}_2$  and  $x^2 \in \mathbb{Z}_2$  and  $x^2 \in \mathbb{Z}_2$  and  $x^2 \in \mathbb{Z}_2$  and  $x^2 \in \mathbb{Z}_2$  and  $x^2 \in \mathbb{Z}_2$  and  $x^2 \in \mathbb{Z}_2$  and  $x^2 \in \mathbb{Z}_2$  and  $x^2 \in \mathbb{Z}_2$  and  $x^2 \in \mathbb{Z}_2$  and  $x^2 \in \mathbb{Z}_2$  and  $x^2 \in \mathbb{Z}_2$  and  $x^2 \in \mathbb{Z}_2$  and  $x^2 \in \mathbb{Z}_2$ .

31. a) 
$$
y = (\sin^{-1}x)^2 + (\cos^{-1}x)^2
$$
  $\approx \pi$ ,  
\n $(1 - x^2) y_2 - xy_1 - 4 = 0$  and  $\pi$ ,

b) 
$$
x = 3 \sin 2\theta + 2 \sin 3\theta
$$

 $\overline{2}$ 

$$
y = 2 \cos 3\theta - 3 \cos 2\theta \text{ θ} = 3 \cos 2\theta \text{ θ} = 2 \cos 3\theta
$$
  
\n
$$
\frac{dy}{dx} = -\tan \frac{\theta}{2} \text{ and } \frac{\theta}{2\theta} = 2 \cos \theta
$$

[ Turn over

3

\nCode No. 35  
\n32. a) 
$$
y = e^{\frac{x}{a}}
$$
    $z = \frac{1}{2} \int_0^{\frac{x}{2}} f(x) \, dx$     $z = \frac{1}{2} \int_0^{\frac{x}{2}} f(x) \, dx$     $z = \frac{1}{2} \int_0^{\frac{\pi}{2}} f(x) \, dx$     $z = \frac{1}{2} \int_0^{\frac{\pi}{2}} f(x) \, dx$     $z = \frac{1}{2} \$ 

ವಿಭಾಗ – D<br>ಈ ಕೆಳಗಿನ ಯಾವುದಾದರೂ ಎರಡು ಪ್ರಶ್ನೆಗಳನ್ನು ಉತ್ತರಿಸಿ :  $2 \times 10 = 20$ 

35. a) ಒಂದು ಬಿಂದುಪಥವಾಗಿ ಅತಿಪರವಲಯದ ವ್ಯಾಖ್ಯೆ ಕೊಡಿ ಮತ್ತು ಅದರ ಆದರ್ಶ ಸಮೀಕರಣವನ್ನು  $\frac{x^2}{a^2}$  –  $\frac{y^2}{b^2}$  = 1 ರೂಪದಲ್ಲಿ ನಿಜವೆಂದು ನಿರೂಪಿಸಿ.  $\sqrt{6}$ 

b) 
$$
\begin{vmatrix} 1 & a & a^{2} \\ a^{2} & 1 & a \\ a & a^{2} & 1 \end{vmatrix} = (a^{3} - 1)^{2} \text{ and } \overline{a} \in \mathbb{R}^{3}.
$$
 4

36. a) 
$$
\cos \alpha + \cos \beta + \cos \gamma = 0 = \sin \alpha + \sin \beta + \sin \gamma
$$
 θπ

i) 
$$
\cos 2\alpha + \cos 2\beta + \cos 2\gamma = 0
$$

$$
\sin 2\alpha + \sin 2\beta + \sin 2\gamma = 0
$$

ii)  $\cos^2 \alpha + \cos^2 \beta + \cos^2 \gamma = \frac{3}{2}$ 

$$
\sin^2 \alpha + \sin^2 \beta + \sin^2 \gamma = \frac{3}{2} \cos \pi \sqrt{2}.
$$

- b)  $\left[\vec{a} \times \vec{b} \ \vec{b} \times \vec{c} \ \vec{c} \times \vec{a}\right] = \left[\vec{a} \ \vec{b} \ \vec{c}\right]^2$  and  $\pi$  $\overline{4}$
- 37. a) ಒಂದು ಗೋಳದ ಮೇಲ್ಮೈ ವಿಸ್ತೀರ್ಣ 8 ಚ.ಸೆಂ.ಮೀ. /ಸೆ.ನಂತೆ ಹೆಚ್ಚುತ್ತಾ ಇದೆ. ಆ ಗೋಳದ ಗಾತ್ರವು  $\frac{500 \pi}{3}$  ಘ.ಸೆಂ.ಮೀ. ಇದ್ದಾಗ ಗೋಳದ ತ್ರಿಜ್ಯ ಮತ್ತು ಗಾತ್ರವು ಹೆಚ್ಚುತ್ತಿರುವ .<br>ದರಗಳನ್ನು ಕಂಡುಹಿಡಿಯಿರಿ.  $6\phantom{1}6$ 
	- $\sin \theta + \sin 2\theta + \sin 3\theta = 0$  ಸಮೀಕರಣದ ಸಾಮಾನ್ಯ ಪರಿಹಾರವನ್ನು ಕಂಡುಹಿಡಿಯಿರಿ. 4 b)  $\pi/2$  $\mathbf{r}$

38. a) 
$$
\int_{0}^{1} \frac{\cos^2 x}{1 + \sin x \cos x} dx = \frac{\pi}{3\sqrt{3}} \text{ and } \sin \pi \text{ and } \sin \pi \text{.}
$$

ಈ ಕೆಳಗಿನ ಅವಕಲನ ಸಮೀಕರಣದ ಸಾಮಾನ್ಯ ಪರಿಹಾರವನ್ನು ಕಂಡುಹಿಡಿಯಿರಿ :  $b)$ 

$$
xy\frac{dy}{dx} = \frac{1+y^2}{1+x^2} (1+x+x^2) .
$$

8 Code No. 35 ವಿಭಾಗ – E ಈ ಕೆಳಗಿನ ಯಾವುದಾದರೂ ಒಂದು ಪ್ರಶ್ನೆಗೆ ಉತ್ತರಿಸಿ :  $1 \times 10 = 10$ 39. a)  $\vec{a} + \vec{b} + \vec{c} = 0$  ಮತ್ತು  $|\vec{a}| = 3$ ,  $|\vec{b}| = 5$  ಮತ್ತು  $|\vec{c}| = 7$ ಆದಾಗ,  $\overrightarrow{a}$  ಮತ್ತು  $\overrightarrow{b}$  ನಡುವಿನ ಕೋನವನ್ನು ಕಂಡುಹಿಡಿಯಿರಿ.  $\overline{4}$ b)  $\sqrt{3}$  – i ಸಂಕೀರ್ಣ ಸಂಖ್ಯೆಯ ಘನಮೂಲಗಳನ್ನು ಕಂಡುಹಿಡಿದು ಅವುಗಳನ್ನು ಆರ್ಗ್ಯಾಂಡ್ ಚಿ ತ್ರದಲ್ಲಿ ಗುರುತಿಸಿ.  $\overline{4}$  $2^{202}$ ಸಂಖ್ಯೆಯನ್ನು  $\mathbf{c}$  $11$ ರಿಂದ ಭಾಗಿಸಿದಾಗ ಉಳಿಯುವ ಕಂಡುಹಿಡಿಯಿರಿ.  $\sqrt{2}$ ಒಂದು ಲಂಬಕೋನ ತ್ರಿಕೋಣದ ವಿಕರ್ಣ ಮತ್ತು ಒಂದು ಬಾಹುವಿನ ಮೊತ್ತ ಸ್ಥಿರ ಸಂಖ್ಯೆಯಾಗಿದೆ. 40. a) ತ್ರಿಕೋಣದ ವಿಸ್ತೀರ್ಣ ಗರಿಷ್ಠವಾಗಬೇಕಾದರೆ ಈ ಎರಡು ಬಾಹುಗಳ ನಡುವಿನ ಕೋನ  $\frac{\pi}{3}$  ಎಂದು ತೋರಿಸಿ  $\overline{4}$ b)  $\int \cot^4 (3x) dx$ ನ ಬೆಲೆಯನ್ನು ಕಂಡುಹಿಡಿಯಿರಿ.  $\overline{4}$ c)  $y = \log_{5} \sqrt{1 - x^{2}}$  ಅನ್ನು  $x \, \vec{n}$  ಸಂಬಂಧಿಸಿದಂತೆ ಅವಕಲಿಸಿ.  $\overline{2}$ 

### ( English Version )

- *Instructions :* i) The question paper has *five* Parts A, B, C, D and E*.* Answer all the parts.
	- ii) Part A carries 10 marks, Part B carries 20 marks, Part – C carries 40 marks, Part – D carries 20 marks and Part – E carries 10 marks.

## PART – A

Answer *all* the *ten* questions. 10 × 1 = 10

- 1. Find the number of incongruent solutions of  $9x = 21$  (mod 30).
- 2. Evaluate  $\Big|$  $\overline{1}$ I  $\mathbf{I}$ 4321 4322 4323 4324 .
- 3. In a group  $\begin{pmatrix} Z_6, + \text{ mod } 6 \end{pmatrix}$ , find  $2 + \begin{pmatrix} 4^{-1} + \frac{6}{9} & 3^{-1} \end{pmatrix}$ .
- 4. Find the position vector of the point *P* which is the mid-point *AB* where the position vectors of  $A$  and  $B$  are  $\hat{i}$  +  $\hat{j}$  +  $2\hat{k}$  and  $3\hat{i}$  –  $3\hat{j}$  +  $2\hat{k}$  . HowToExam.com
- 5. Find the equation to a circle whose centre is ( *a*, 0 ) and touching the *y*axis.
- 6. Find the equation to directrix of  $(x + 1)^2 = -4 (y 3)$ .
- 7. Find the value of  $\cos^{-1}$  ( $\sin 330^\circ$ ).

.

8. If 1,  $\omega$ ,  $\omega^2$  are the cube roots of unity, find the value of  $(1 + \omega - \omega^2)^2$ 

9. If 
$$
y = e^{\sqrt{x}} + x^{\sqrt{e}}
$$
, find  $\frac{dy}{dx}$ .  
10. Evaluate  $\int e^x \left( \frac{1 + \tan x}{\cos x} \right) dx$ .

#### PART – B

Answer any *ten* questions.  $10 \times 2 = 20$ 

- 11. Find the G.C.D. of 352 and 891.
- 12. Find the characteristic roots of the matrix I ſ J  $\overline{\phantom{a}}$  $\mathbf 1$ 3 2 .
- 13. Prove that a group of order three is Abelian.
- 14. Find the volume of the parallelopiped whose co-terminus edges are the  $\text{vectors} \quad \hat{i} + 3\hat{j} + 2\hat{k} \quad , \quad 2\hat{i} - \hat{j} + 3\hat{k} \quad \text{and} \quad \hat{i} + \hat{j} + \hat{k} \quad .$ **PART - B**<br>Answer any *ten* questions.<br>C.D. of 352 and 891.<br>aracteristic roots of the matrix  $\begin{bmatrix} 1 & 4 \\ 3 & 2 \end{bmatrix}$ .<br>group of order three is Abelian.<br>kume of the parallelopiped whose co-terminus<br>+  $3\hat{j} + 2\hat{k}$ ,  $2\hat{i$
- 15. Find the equation to the parabola whose focus is ( 3, 2 ) and its directrix is  $x = 1$ .
- 16. Prove that

$$
\sin \left[ 2 \tan^{-1} \sqrt{\frac{1-x}{1+x}} \right] = \sqrt{1-x^2}
$$
.

17. Find the equation of a circle passing through the origin, having its centre on the line  $y = x$  and cutting orthogonally the circle

 $x^2 + y^2 - 4x - 6y + 10 = 0.$ 

- 18. Prove that  $(1 i)^9 = 16 16i$ .
- 19. If  $y = \log_e \left( \frac{dy}{dx} \right)$  $\frac{1 - \cos x}{1 + \cos x}$  $\left(\frac{1 - \cos x}{1 + \cos x}\right)$ , then prove that  $\frac{dy}{dx} = 2 \csc x$ .
- 20. Find the point on the curve  $y^2 = x$  the tangent at which makes an angle of 45° with the *x*-axis. It is the curve  $y^2 = x$  the tangent at which<br>he x-axis.<br> $x(1-x)^7 dx$ .<br>Ferential equation by eliminating the arbitrary c
- 21. Evaluate  $\int$ 0 1  $x (1-x)^7 dx$ .
- 22. Form the differential equation by eliminating the arbitrary constant

$$
(y-2)^2 = 4a (x + 1).
$$

### PART – C

- I. Answer any *three* questions :  $3 \times 5 = 15$ 
	- 23. a) Find the number of positive divisors and sum of all such positive divisors of 756. 3

b) If 
$$
a/bc
$$
 and  $(a, b) = 1$ , then prove that  $a/c$ .

24. Solve by matrix method :

 $3x + y + 2z = 3$  $2x - 3y - z = -3$  $x + 2y + z = 4.$  5

- 25. Prove that the set *z* of integers is an Abelian group under binary operation  $*$  defined by  $a * b = a + b + 3$ ,  $\forall a, b \in \mathbb{Z}$ . 5
- 26. a) If  $\vec{a} = \hat{i} 2\hat{j} 3\hat{k}$ ,  $\vec{b} = 2\hat{i} + \hat{j} \hat{k}$  and  $\vec{c} = \hat{i} + \hat{k}$  $3\hat{j}$  –  $2\hat{k}$  , find a unit vector perpendicular to  $\overrightarrow{a}$  and in the same plane on  $\overrightarrow{b}$  and  $\overrightarrow{c}$  .  $\overrightarrow{a}$  3 on \* defined by  $a * b = a + b + 3$ ,  $\forall a, b \in \mathbb{Z}$ .<br>  $\vec{a} = \hat{i} - 2\hat{j} - 3\hat{k}$ ,  $\vec{b} = 2\hat{i} + \hat{j} - \hat{k}$  and<br>  $\vec{c}$ .<br>  $\vec{a} = \hat{i} - 2\hat{j} - 3\hat{k}$ ,  $\vec{b} = 2\hat{i} + \hat{j} - \hat{k}$  and<br>  $\vec{c}$ .<br>
And the area of a parallelogram whose
	- b) Find the area of a parallelogram whose diagonals are the vectors  $2\hat{i} + \hat{j} + \hat{k}$  and  $\hat{i} - 2\hat{j} + 3\hat{k}$  $k$  . 2
- II. Answer any *two* questions :  $2 \times 5 = 10$ 
	- 27. a) Find the length of the tangent from the point  $\begin{pmatrix} x & 0 & y & 0 \end{pmatrix}$  to the circle  $x^2 + y^2 + 2gx + 2fy + c = 0.$  3
		- b) Find the equations of tangent to the circle

 $x^2$  + *y*  $^2$  – 2*x* – 4*y* – 4 = 0, which are perpendicular to

$$
3x - 4y + 6 = 0.
$$

28. a) Find the focus and equation to the directrix of the ellipse

$$
9x^2 + 5y^2 - 36x + 10y - 4 = 0.
$$

b) Find the equation to the hyperbola in the standard form *x* 2  $rac{x^2}{a^2} - \frac{y^2}{b^2}$  $\frac{y^2}{b^2}$  = 1, given that length of latus rectum =  $\frac{14}{3}$  $\frac{1}{3}$  and

$$
e = \frac{4}{3} \quad .
$$

29. a) If  $\tan^{-1} x + \tan^{-1} y + \tan^{-1} z = \frac{\pi}{2}$  $\frac{\pi}{2}$ , prove that

$$
xy + yz + zx = 1.
$$

- b) Find the general solution of  $\sin^2 \theta \cos 2\theta = \frac{5}{4}$  $\frac{3}{4}$  . 2
- III. Answer any *three* of the following questions :  $3 \times 5 = 15$

30. a) Differentiate 
$$
a^x
$$
 w.r.t. x by first principles. 3

b) If 
$$
y = \tan^{-1} \left( \frac{4x}{4 - x^2} \right)
$$
, prove that  $\frac{dy}{dx} = \frac{4}{4 + x^2}$ .

29. a) If 
$$
\tan^{-1} x + \tan^{-1} y + \tan^{-1} z = \frac{\pi}{2}
$$
, prove that  
\n $xy + yz + zx = 1$ .  
\nb) Find the general solution of  $\sin^2 \theta - \cos 2\theta = \frac{5}{4}$ .  
\n2  
\nAnswer any *three* of the following questions :  
\n3x 5 = 15  
\n30. a) Differentiate  $a^x$  w.r.t. x by first principles.  
\nb) If  $y = \tan^{-1} \left( \frac{4x}{4 - x^2} \right)$ , prove that  $\frac{dy}{dx} = \frac{4}{4 + x^2}$ .  
\n31. a) If  $y = (\sin^{-1} x)^2 + (\cos^{-1} x)^2$ , prove that  
\n $(1 - x^2) y_2 - xy_1 - 4 = 0$ .  
\n3

b) If 
$$
x = 3 \sin 2\theta + 2 \sin 3\theta
$$
, and

 $y = 2 \cos 3\theta - 3 \cos 2\theta$ .

prove that 
$$
\frac{dy}{dx} = -\tan\frac{\theta}{2}
$$
.

32. a) Prove that in the curve *y* = *e x*  $\overline{a}$  the subnormal varies as the

square of the ordinate and subtangent is constant. 3

b) Evaluate 
$$
\int_{0}^{\pi/2} \frac{\sin x \cdot \cos x}{1 + \sin^4 x} dx.
$$

33. a) Evaluate 
$$
\int \frac{2-3 \tan x}{1+2 \tan x} dx.
$$

b) Evaluate 
$$
\int \frac{1}{(1 + e^x)(1 - e^{-x})} dx
$$
  
\nFind the area of the ellipse  $9x^2 + 16y^2 = 144$  by integration.  
\n  
\n $1 + 2 \tan x$ 

34. Find the area of the ellipse  $9x^2 + 16y^2 = 144$  by integration. 5

## PART – D

Answer any *two* of the following questions : 2 × 10 = 20

35. a) Define hyperbola as a locus and derive the standard equation of the hyperbola in the form  $\frac{x^2}{a^2}$  $rac{x^2}{a^2} - \frac{y^2}{b^2}$  $\frac{9}{b^2}$  = 1. 6

b) Prove that 
$$
\begin{vmatrix} 1 & a & a^2 \\ a^2 & 1 & a \\ a & a^2 & 1 \end{vmatrix} = (a^3 - 1)^2
$$
. 4

36. a) If  $\cos \alpha + \cos \beta + \cos \gamma = 0 = \sin \alpha + \sin \beta + \sin \gamma$ , prove that

i) cos  $2\alpha + \cos 2\beta + \cos 2\gamma = 0$ 

$$
\sin 2\alpha + \sin 2\beta + \sin 2\gamma = 0
$$

ii)  $\cos^2 \alpha + \cos^2 \beta + \cos^2 \gamma = \frac{3}{2}$  $\frac{5}{2}$ 

$$
\sin^2 \alpha + \sin^2 \beta + \sin^2 \gamma = \frac{3}{2} \ .
$$

- b) Prove that  $\begin{bmatrix} \vec{a} \ \vec{a} \ \vec{b} \end{bmatrix} \rightarrow \begin{bmatrix} \vec{b} \ \vec{c} \ \vec{c} \end{bmatrix} \rightarrow \begin{bmatrix} \vec{c} \ \vec{c} \ \vec{c} \end{bmatrix}$ . 4
- 37. a) The surface area of a sphere is increasing at the rate of 8 sq.cm/sec. Find the rate at which the radius and the volume of the sphere are increasing when the volume of the sphere is  $\frac{500 \pi}{2}$  $rac{3}{3}$  c.c. 6  $\int_1^2 \alpha + \sin^2 \beta + \sin^2 \gamma = \frac{3}{2}$ .<br>
hat  $\left[ \vec{a} \times \vec{b} \vec{b} \times \vec{c} \vec{c} \times \vec{a} \right] = \left[ \vec{a} \vec{b} \vec{c} \right]^2$ <br>
frace area of a sphere is increasing at the rate<br>
ie rate at which the radius and the volume of<br>
ing when the vol

b) Find the general solution of 
$$
\sin \theta + \sin 2\theta + \sin 3\theta = 0
$$
.

38. a) Prove that 
$$
\int_{0}^{\pi/2} \frac{\cos^2 x}{1 + \sin x \cos x} dx = \frac{\pi}{3\sqrt{3}}
$$

b) Find the general solution of the differential equation

$$
xy\frac{dy}{dx} = \frac{1+y^2}{1+x^2} (1+x+x^2) .
$$

## PART – E

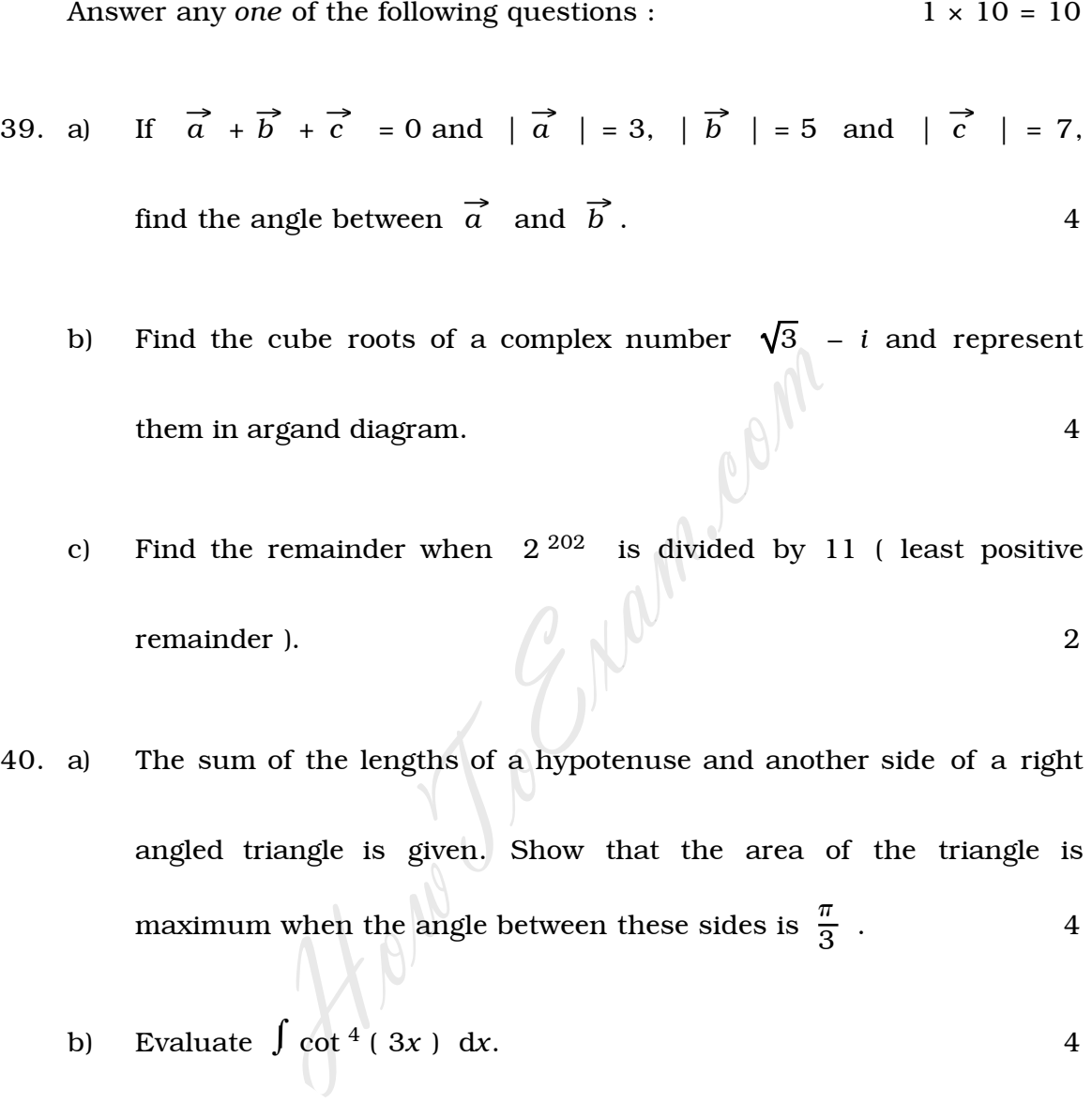

angled triangle is given. Show that the area of the triangle is maximum when the angle between these sides is  $\frac{\pi}{3}$  .  $4$ 

b) Evaluate  $\int \cot^4 (3x) dx$ . 4

 $\overline{a}$ 

c) Differentiate w.r.t. *x* :

$$
y = \log_5 \sqrt{1 - x^2} \quad .
$$